## CS429: Computer Organization and Architecture Instruction Set Architecture III

Warren Hunt, Jr. and Bill Young Department of Computer Sciences University of Texas at Austin

<span id="page-0-0"></span>Last updated: September 19, 2014 at 09:52

- We can now generate programs that execute linear sequences of instructions
	- Access registers and storage
	- Perform computations
- But what about loops, conditions, etc.?
- Need ISA support for:
	- **•** comparing and testing data values
	- **o** directing program control
		- jump to some instruction that isn't just the next one in sequence
		- **a** Do so based on some condition that has been tested.

## Condition Codes

## Single bit registers

- CF: carry flag
- ZF: zero flag
- SF: sign flag
- OF: overflow flag

### Implicitly set by arithmetic operations

- E.g., addl Src, Dest C analog:  $t = a + b$ ;
	- CF set if carry out from most significant bit; used to detect overflow in unsigned computations.
	- $\bullet$  7F set if  $t = 0$
	- $\bullet$  SF set if  $t < 0$
	- OF set if two's complement overflow:

 $(a>0$  && b $>0$  && t<0) ||  $(a<0$  && b<0 && t  $>=0$ )

• Condition codes not set by leal instruction.

### Explicitly set by Compare instruction cmpl Src2, Src1

- $\bullet$  cmpl b, a is like computing a b without setting destination.
- CF set if carry out from most significant bit; used for unsigned computations.
- $\bullet$  7F set if a == b
- $\bullet$  SF set if  $(a-b) < 0$
- OF set if two's complement overflow:

 $(a>0 \& k \& b>0 \& k \& (a-b)<0)$  ||  $(a<0 \& k \& b<0 \& k \& (a-b)>=0)$ 

#### Explicitly set by Test instruction testl Src2, Src1

- Sets condition codes based on value of (Src1 & Src2).
- **•** Often useful to have one of the operands by a mask.
- **o** testl b, a is like computing a&b, without setting a destination.
- $\bullet$  7F set if a == b
- $\bullet$  SF set if  $(a-b) < 0$

SetX Instructions: Set single byte based on combinations of condition codes.

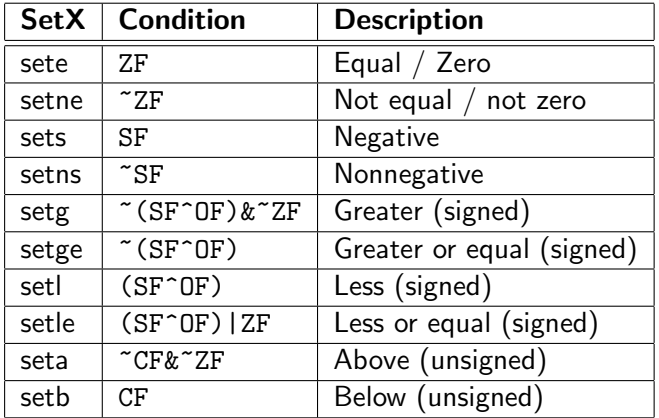

## Reading Condition Codes

#### SetX instructions

- Set single byte based on combinations of conditions codes.
- One of 8 addressable byte registers.
	- embedded within first 4 integer registers;
	- does not alter remaining 3 bytes;
	- **•** typically use movzb1 to finish the job.

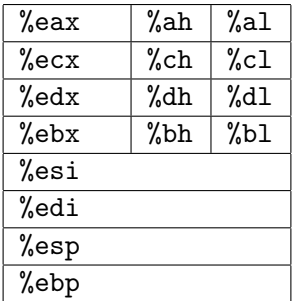

```
int gt (int x, int y)
{
   return x > y;}
```
This might be compiled into the following:

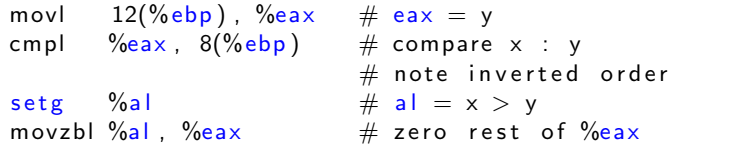

jX Instructions: Jump to different parts of the code depending on condition codes.

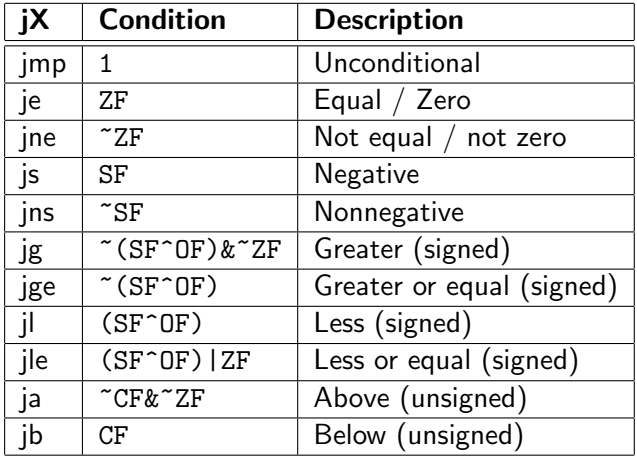

```
int max(int x, int y)
{
   if (x > y)return x;
   e l s e
       return v:
}
```
Conditional flow of control is handled at the assembler level with jumps and labels.

You can do the same in C, but it's considered bad style.

```
max :
   pushl %ebp
   movl %esp , %ebp
   movl 8(\%ebp), \%edxmovl 12(%ebp), %eax
   cmpl %eax, %edxj le L9
   movl %edx , %eax
\overline{1} 9 :
   movl %ebp, %esp
   popl %ebp
   r e t
```

```
int goto_max(int x, int y)
{
   int r v a l = y;
   int ok = (x \le y) ;
   if (ok)goto done;
   rval = x;
done :
   return rval;
}
```
- C allows "goto" as a means of transferring control.
- **Closer to machine-level** programming style.
- **•** Generally considered bad coding style.

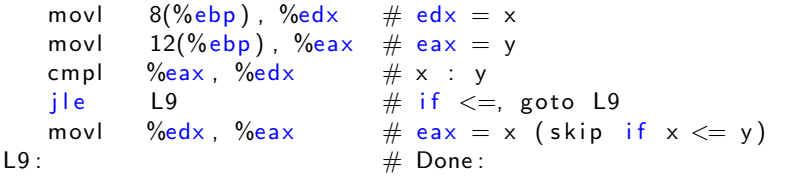

# Do-While Loop Example

A common compilation strategy is to take a C construct and rewrite it into a semantically equivalent C version that is closer to assembly.

C Code:

```
int fact_do (int x){
  int result = 1;
  do {
     result \equiv x;x = x-1;
  \} while (x > 1);
  return result;
}
```
Goto Version:

```
int fact goto (int x)
{
  int result = 1;
loop:
  result \coloneqq x;x = x-1;
  if (x > 1)goto loop;
  return result;
}
```
- **•** Uses backward branch to continue looping.
- **Only take branch when "while" condition holds.**

## Do-While Loop Compilation

Goto Version:

```
int fact_goto
   (int x){
  int result = 1;
loop:
  result \equiv x;x = x-1;
  if (x > 1)goto loop;
  return result;
}
```
Registers %edx holds x %eax holds result Assembly:

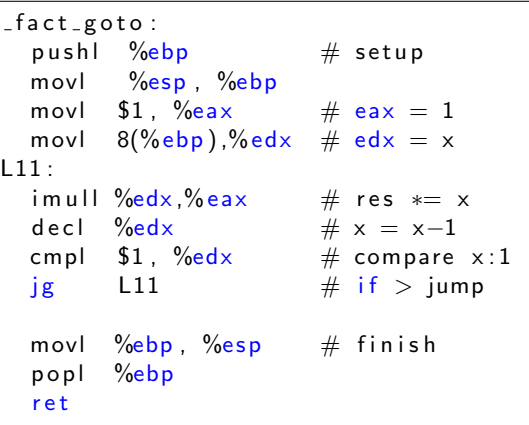

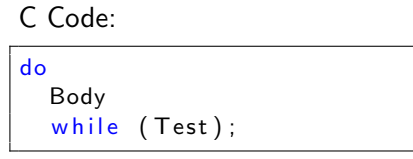

```
Goto Version:
loop:
   Body
```

```
(Test)goto loop;
• Body can be any C statement, typically is a compound
  statement.
```
- **•** Test is an expression returning an integer.
	- If it evaluates to 0, that's interpreted as false.
	- If it evaluates to anything but 0, that's interpreted as true.

## While Loop Example 1

#### C Code:

```
int fact_while (int x){
  int result = 1;
  while (x > 1) {
    result \coloneqq x;x = x-1;
  } ;
  return result
}
```
First Goto Version:

```
int fact_while_goto (int x){
  int result = 1;
loop:
  if ( ! ( x > 1) )goto done;
  result \coloneqq x;
  x = x-1;
  goto loop;
done :
  return result;
}
```
- Is this code equivalent to the do-while version?
- Must jump out of loop if the test fails.

## Actual While Loop Translation

C Code:

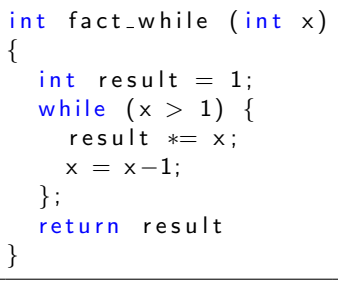

Second Goto Version:

```
int fact_while_goto2 (int x){
  int result = 1;
  if ( ! ( x > 1) )goto done;
loop:
  result \ == x;x = x-1;if (x > 1)goto loop;
done :
  return result;
}
```
- Uses the same inner loop as do-while version.
- **•** Guards loop entry with an extra test.

### C Code

while (Test) Body

which is equivalent to:

### Do-While Version

```
if ( ! Test )
      goto done;
  do
      Body
      while (Test);
done :
```
which gets compiled as if it were:

### Goto Version

```
if ( ! Test )
      goto done;
loop:
  Body
  if (Test)
      goto loop;
done :
```
Are all three versions semantically equivalent?

## For Loop Example

```
Compute x raised to nonnegative power p */int ipwr for (int x, unsigned p) {
   int result:
   for (result = 1; p := 0; p = p>>1) {
      if (p & 0 \times 1)result \equiv x:
      x = x*x ;
   }
   return result;
}
```
### Algorithm

- Exploit property that  $p = p_0 + 2p_1 + 4p_2 + ... + 2^{n-1}p_{n-1}$
- Gives  $x^p = z_0 \cdot z_1^2 \cdot (z_2^2)^2 \cdot \cdots \cdot (\dots ((z_{n-1}^2)^2) \dots)^2$ 
	- $z_i = 1$  when  $p_i = 0$
	- $z_i = x$  when  $p_i = 1$
- Complexity is  $O(\log p)$

## ipwr Computation

```
/* Compute x raised to nonnegative power p */
int ipwr_for (int x, unsigned p) {
   int result:
   for (result = 1; p := 0; p = p>>1) {
      if (p & 0 \times 1)result \ == x;x = x*x;
   }
   return result;
}
```
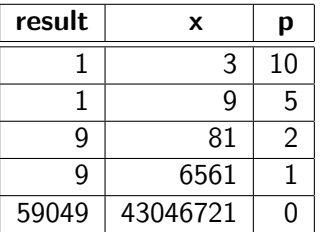

## For Loop Example

#### General Form:

for ( Init; Test; Update ) Body

### C Code:

$$
\begin{array}{ll}\n\text{int result} ;\\ \n\text{for (result = 1;}\\ \n& p != 0;\\ \n& p = p >> 1 \text{)}\\ \n\text{if (p & 0 & x1)}\\ \n& \text{result} & = x;\\ \n& x = x * x;\\ \n\end{array}
$$

### Init:

 $result = 1$ 

#### Test:

 $p := 0$ 

### Update:

 $p = p \gg 1$ 

#### Body:

$$
\begin{cases}\n\text{if } (p \& 0 \times 1) \\
\text{result } \ast = x; \\
\text{x} = x * x;\n\end{cases}
$$

# $For \rightarrow White$

#### For Version:

for (Init; Test; Update) Body

which is equivalent to:

### While Version:

lnit ; while  $(Test)$  { Body Update ; }

which becomes:

#### Do-While Version

```
Init;
if ( ! Test )
   goto done;
do {
      Body
      Update ;
   } while (Test);
done :
```
and finally into:

### Goto Version:

```
Init;
   if (! Test)
       goto done;
loop:
   Body
   Update ;
   if (Test)
       goto loop;
done :
```
# For Loop Compilation

### Goto Version:

```
Init;
   if (!Test)
      goto done;
loop:
   Body
   Update ;
   if (Test)
      goto loop;
done :
```
 $Init: result = 1$ **Test:**  $p := 0$ Update:  $p = p \gg 1$ 

### Body:

```
{
    if (p & 0 \times 1)result \coloneqq x;
    x = x*x ;
}
```
#### finally yields code:

```
result = 1;
   if (p = 0)goto done;
loop:
   if (p & 0 \times 1)result \coloneqq x;x = x*x;p = p \gg 1;
   if (p := 0)goto loop;
done :
```
## Switch Statements

```
typedef enum
  {ADD, MULT, MINUS, DIV ,
   MOD, BAD\} op_type;
char unparse_symbol
           ( op_type op ){
   switch (op) \{case ADD:
     return '+':
   case MULT:
     return * ':
   case MINUS:
     return '−':case DIV \cdotreturn ' / ';
   case MOD:
     return \%':
   case BAD:
     return ?':
   }
}
```
### Implementation Options

- **•** Series of conditionals
	- Good if few cases, but
	- Slow if there are many.
- **•** Jump Table
	- Lookup branch target
	- Avoids conditionals
	- **Possible when cases are** small integer constants

### • GCC

- Picks best implementation based on case structure.
- Bug in example code: no default given

## Jump Table Structure

#### Switch General Form

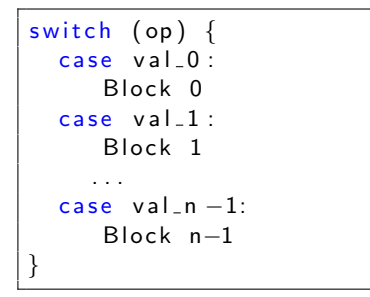

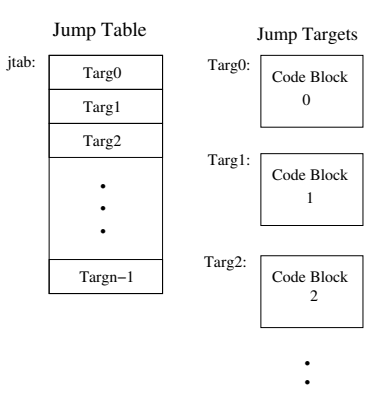

#### Approx. Translation

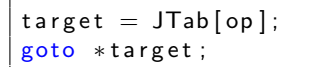

Targn−1:

Code Block

.

n−1

## Switch Statement Example

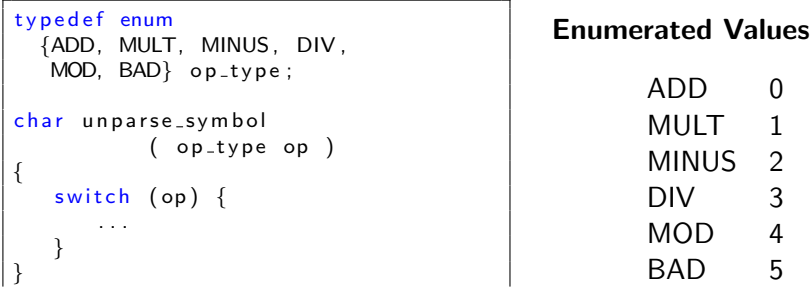

#### Setup

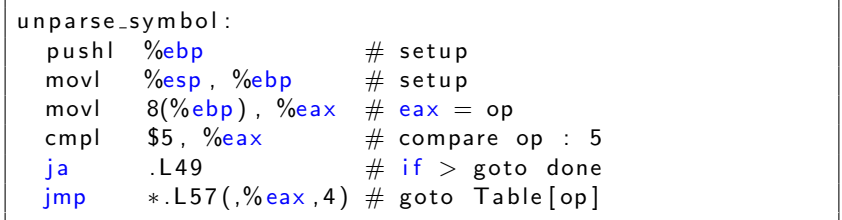

### Symbolic Labels

Labels of the form .LXX are translated into addresses by the assembler.

### Table Structure

- Each target requires 4 bytes
- Base address at 157

### Jumping

- jmp .L49: jump target is denoted by label .L49
- $\text{imp}$  \*.L57(,  $\text{year}, 4$ )}
	- Start of jump table denoted by label .L57
	- **•** Register %eax holds op
	- Must scale by a factor of 4 to get offset into table
	- Fetch target from effective address . L57 + op\*4

# Jump Table

### Table Contents

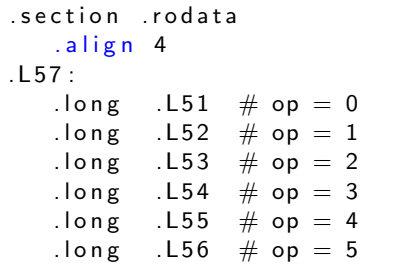

### Enumerated Values

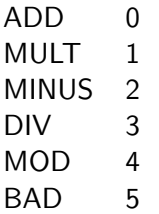

### Targets and Completion

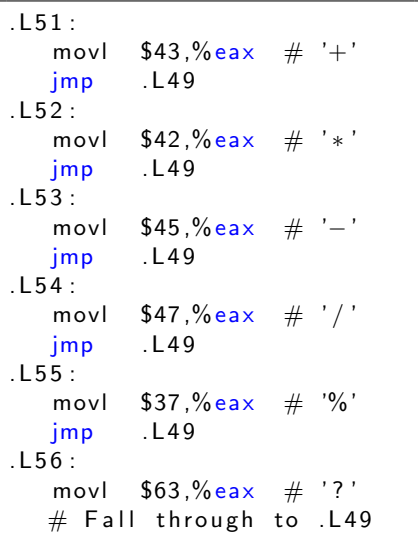

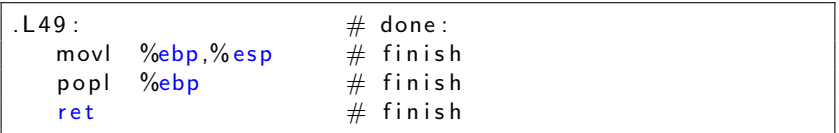

Puzzle: what value is returned when op is invalid?

#### Answer:

- Register % eax set to op at beginning of procedure.
- **This becomes the returned value.**

#### Advantage of Jump Table

• Can do k-way branch in  $O(1)$  operations.

#### Setup

- Label .L49 becomes address 0x804875c
- Label .L57 becomes address 0x8048bc0

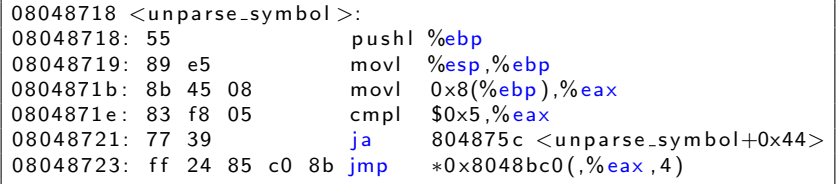

# Object Code (Cont.)

#### Jump Table

- Doesn't show up in disassembled code.
- But can inspect using GDB:

```
gdb code-examples
(gdb) x/6xw 0x8048bc0
```
- Examine 6 hexadecimal format words (4-bytes each)
- Use command help x to get format documentation

0x8048bc0 < fini+32>:

0x08048730 0x08048737 0x08048740 0x08048747 0x08048750 0x08048757

## Extracting Jump Table from Binary

Jump Table is stored in read only data segment (.rodata)

• Various fixed values needed by your code.

You can examine it with objdump

objdump code-examples -s --section=.rodata

• Shows everything in the indicated segment.

It's hard to read; jump table entries are shown with reversed byte ordering.

```
Contents of section . rodata:
   8048 bc0 30870408 37870408 40870408 47870408
   8048 bd0 50870408 57870408 46616374 28256429
   8048 be0 203 d2025 6 c640 a00 43686172 203 d2025
   . . .
```
E.g., 30870408 really means 0x08048730.

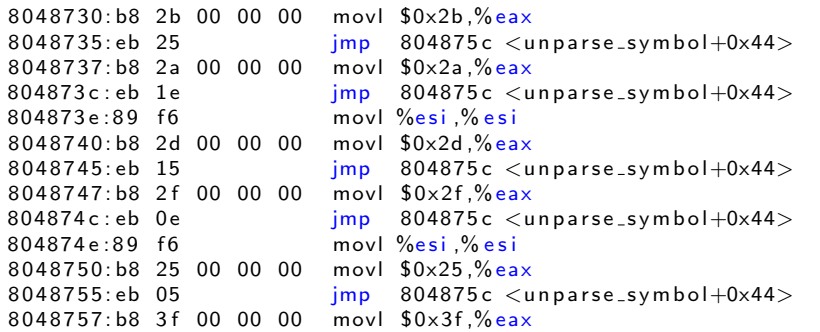

movl %esi,%esi does nothing; it's inserted to align instructions for better cache performance.

### The jump table had entries:

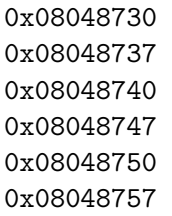

Can you match them to the code?

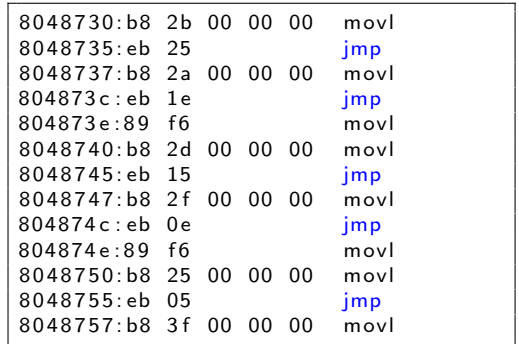

## Sparse Switch Example

```
Return x/111 if x is a
   multiple &&=& 999; return
  -1 otherwise. */int div111 (int x)
{
   switch (x) {
   case 0: return 0:
   case 111: return 1;
   case 222: return 2:
   case 333: return 3;
   case 444: return 4:case 555: return 5:
   case 666: return 6:
   case 777: return 7;
   case 888: return 8:
   case 999: return 9:
   default: return -1:}
}
```
- It's not practical to use a jump table; it would require 1000 entries.
- The obvious translationis into if-then-else would have a maximum of 9 tests.

## Sparse Switch Code

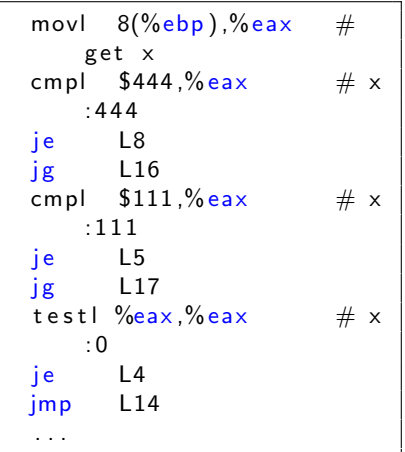

- $\bullet$  Compares  $\times$  to possible case values.
- **o** Jumps different places depending on outcomes.

```
. . .
L5:movl $1,%eax
   jmp L19
L6:movl $2,%eax
   jmp L19
L7 :
   movl $3,%eax
   jmp L19
L8 :
   movl $4,%eax
   jmp L19
    . . .
```
## Sparse Switch Code Structure

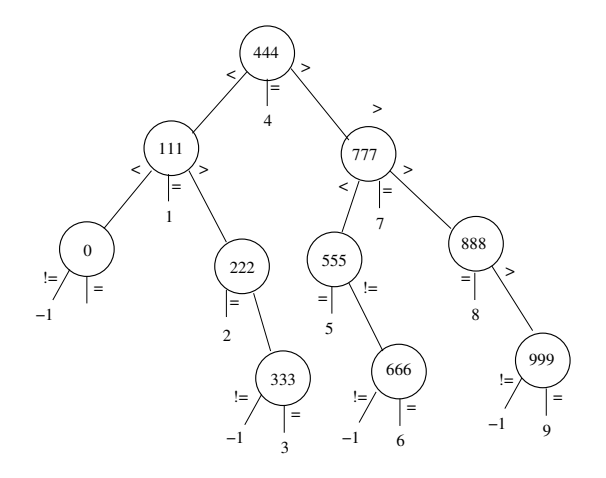

- Organizes cases as binary tree.
- Gives logarithmic performance.  $\bullet$
- What a clever algorithm!

# **Summarizing**

## C Control

- if-then-else
- o do-while
- o while
- for
- **a** switch

### Assembler Control

- $\bullet$  jump
- **•** conditional jump

### Compiler

• must generate assembly code to implement more complex control

### Standard Techniques

- All loops converted to do-while form
- Large switch statements use jump tables

## Conditions in CISC

• CISC machines generally have condition code registers

## Conditions in RISC

- Use general registers to store condition information
- **•** Have special comparison instructions
- E.g., on Alpha:

cmple \$16,1,\$1

Sets register \$1 to 1 when register  $$16 \leq 1$